# Power Audio Video DVD Converter Crack Activation Code With Keygen Download

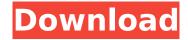

#### Power Audio Video DVD Converter Crack For Windows 2022

Do you want to convert DVD to more than one video formats in 3GP, AVI, MOV, MP4, MPG, FLV, MP3, WMA, ASF, 3G2, VOB, WAV, OGG,... For example, you want to rip a DVD to MP4, FLV and AVI, but you do not want to change the video and audio settings. The software will do that for you. This software has powerful features that will help you to convert DVD and all video formats to other formats in any size. With DVD to MP4 Converter you can rip a DVD to 1080p MP4 in 3D quality, DVD to MP3 Converter convert your entire DVD to MP3 with the best audio quality, DVD to OGG Converter let you rip DVD to OGG audio format and many other features. Power Audio Video DVD Converter Converter Features: 1.Power Audio Video DVD Converter Converter features easy to use interface. 2.Power Audio Video DVD Converter Converter provides many powerful features and advanced functions. 3. Power Audio Video DVD Converter Converter supports multi-threading technology that will speed up the conversion process. 4. Power Audio Video DVD Converter Converter can rip DVD to MP4 and other videos in 3D quality. 5. Power Audio Video DVD Converter Converter supports powerful AAC format to MP3 conversion. 6. Power Audio Video DVD Converter Converter supports converting DVD to MP3 format. 7. Power Audio Video DVD Converter Converter can convert DVD to OGG audio format and can rip DVD to ogg video formats as well. 8. Power Audio Video DVD Converter Converter supports powerful 2D to 3D conversion, if you want to convert DVD to 3D you need to format it to 2D first. 9. Power Audio Video DVD Converter Converter is an excellent ripper for DVD and all video formats. 10. Power Audio Video DVD Converter Converter is a freeware for home use and personal purposes. 11. Power Audio Video DVD Converter Converter is a powerful program with many features. 12. Power Audio Video DVD Converter Converter is a program designed to help you convert DVD to other video and audio formats. 13. Power Audio Video DVD Converter Converter is a powerful DVD ripping program that convert DVDs to AVI, MP4, FLV, 3GP and 3G2 formats

# Power Audio Video DVD Converter Crack+ (LifeTime) Activation Code [Updated-2022]

How to Convert Video to GIF? Wondershare Video to GIF Converter is the most amazing all-in-one DVD to GIF creator. You can rip DVD/VCD/CD/SVCD/MPEG to GIF in no time. How to Convert Video to GIF Wondershare Video to GIF Converter is an all-in-one DVD to GIF converter, which can convert various video to GIF files. You can use the software to convert VCD, SVCD, AVI, MPEG, MP4, WMV, 3GP, RM, RMVB, MOV, DAT,... to GIF files. Main Features: 1. Rip DVD/VCD/CD/SVCD/MPEG to GIF files

1/4

with ease. 2. Rip VCD, SVCD, CD/MP4, DVD/VCD/CD, AVI, MPEG, WMV, RM, RMVB, MP4, 3GP, MOV, DAT,... to GIF files 3. Support batch conversion and transcode. 4. Encrypt the converted GIF files to protect your copyright. 5. Easily adjust the output GIF frame size, delay time, quality and other properties to make better GIFs. 6. Rip DVD or SVCD/VCD to MP4, MP3 or other audio formats 7. Make GIF animation with several frames. 8. Turn your computer to the lowest speed to reduce your CPU consumption. 9. High-quality GIF output with no quality loss. 10. Easy-to-use interface. 11. Other functions like online video downloader and media player, image editors, etc. 12. Innovative user experience. 13. Many kinds of video supported, including YouTube videos. How to Convert Video to MP3? WMP11 Media Player, the ultimate media player, can help you convert video to MP3, MP4, 3GP, 3G2, MOV, MP2, AVC, and other popular audio formats with ease. How to Convert Video to MP3 WMP11 Media Player is the most powerful yet easy-to-use software to convert video to MP3, MP4, 3GP, 3G2, MOV, MP2, AVC, and other popular audio formats. It supports both video and audio conversion. Main Features: 1. Convert video to MP3, MP4, 3GP, 3G2, MOV, MP2, AV b7e8fdf5c8

2/4

## **Power Audio Video DVD Converter Registration Code**

Power Audio Video DVD Converter is an audio/video converter that provides you with an easy-to-use interface that allows you to convert your audio and video files into different file formats, including WMV, AVI, MP3, WMA, 3GP, MOV, SWF, MPA, PSP, iPod, RA, VOB, ASF, 3GPP, AMR, AMR-WB, AAC, WAV, VOB, QT, FLV, WAV, M4A, MKA and more. It also allows you to rip CD tracks to MP3 and burn them to CD. It lets you choose which audio tracks and video clips you want to convert and even lets you edit the file names of the output files. With the powerful features offered by Power Audio Video DVD Converter, you can convert your entire collection of files from CD/DVD into different formats. You can change the audio and video settings as you desire. Plus, you can add audio tracks and video clips one by one or simultaneously. You can preview the output file in a small, built-in media player or copy it to disk. Additionally, you can increase the volume level of your files in the output folder before encoding. Power Audio Video DVD Converter Interface: 1. Select your audio and video tracks and then click the Convert button to start the conversion. You can select a directory and choose to change the output folder, as well as other settings and options. 2. On the main interface, click the Convert button to start the conversion. Then, you can select the destination folder you want to save the output files. 3. You can choose the output settings. These settings include the audio and video settings, input settings, audio data, video data, and output formats. You can also use the built-in audio and video players to preview the output file while the encoding is in process. 4. Click the Add button and choose the files you want to convert and open the file's destination folder. 5. The media file list shows all the media files in the selected folder. You can drag and drop them one by one into the gueue box. When you drop the files, you will find them added to the gueue, 6. Click the button to the right of the output format, set the output settings, start the conversion and save the output files in the destination folder. It is easy to convert multi-track audio and video files into MP3, WMA, VOB

#### What's New in the Power Audio Video DVD Converter?

Power Audio Video DVD Converter is a program designed to help you change audio tracks and video clips (e.g. 3GP, ASF, AVI, MOV, RM, WAV, MP3) into AVI, MP4, FLV, SWF, VOB, sound files and others. It can also prepare items for mobile devices. The interface of the tool is plain and simple to navigate through. Media files can be added to the file gueue by using only the file browser because the "drag and drop" function is not supported in the list you can find out the name, source format and size of each media file. If you do not want to change audio and video settings, then you can directly select the output destination and file type, in order to proceed with the encoding task. Otherwise, you can configure audio and video settings when it comes to the codec, bit rate, frame rate, size, aspect ratio, sample rate and number of channels. Plus, you can disable the audio stream. However, you cannot create output profiles or restore options to their initial values. Additionally, you can preview clips in a small, built-in media player, remove an item from the list and change the interface language. The video encoding app runs on a moderate-to-high amount of system resources, has a good response time and outputs a good image and sound quality. There were no difficulties during our tests. Power Audio Video DVD Converter did not freeze, crash or pop up errors. However, there is no "Preferences" area where you can set Power Audio Video DVD Converter to turn off the computer automatically or to open the output directory after the encoding procedure. Furthermore, you cannot trim clips. The interface requires some improvements. Power Audio Video DVD Converter Features: Audio/Video: change audio or video files to AVI, FLV, AVI formats, MP4, FLV formats, MP4, ASF formats, SWF formats, 3GP formats, MOV formats, MP3, WAV formats, AC3 formats, AAC formats, MP2, MP1, OGG, WMA, aiff, amr formats, etc. Video: change video files to AVI, MP4, FLV, SWF, VOB, AVI formats. MOV

## System Requirements For Power Audio Video DVD Converter:

Unrar requires a copy of Windows XP, Windows Vista, Windows 7, Windows 8 or Windows 8.1, either 32 or 64 bit. Unrar requires a copy of the program WinRar or RAR WinRar or RAR You must have the latest version of Firefox or Opera P.S.: If you're getting this error, please visit this post How to install: Download the installer and Run it to Install the Program. If

https://www.sertani.com/upload/files/2022/07/DVojYgWUniV22qRspKro\_04\_b7e111f91942ef6b95ed743b7f5fdcfa\_file.pdf

http://risnalo.yolasite.com/resources/LG-PC-Suite--Crack-Free-Download.pdf

https://getwisdoms.com/wp-content/uploads/2022/07/PDF\_Converter\_Tool.pdf

https://tchatche.ci/upload/files/2022/07/WTpX1YKuaguvY1VpjGwY\_04\_cda07abae12d735e65706708e bf945de\_file.pdf

https://polar-dusk-44273.herokuapp.com/garwai.pdf

http://www.ndvadvisers.com/virgin-tuner-crack-download/

http://galaxy7music.com/?p=48662

https://enricmcatala.com/pcap-net-crack-pc-windows-latest/

https://www.sedaguzellikmerkezi.com/wp-content/uploads/2022/07/marlgar.pdf

 $https://paperpage.sgp1.digitaloceanspaces.com/upload/files/2022/07/MvuMqTG6zcw5NzlyfQA6\_04\_cda07abae12d735e65706708ebf945defile.pdf$ 

https://mommark-landsby.dk/wp-

content/uploads/Go2PC\_Anywhere\_Free\_With\_License\_Key\_Free\_Download.pdf

https://haldibazaar.com/pppatchy-license-key-full-2022/

https://www.audiogallery.nl/2022/07/04/face-beauty-rank-1-1-0-crack-activation-download-2022/

https://guarded-river-83684.herokuapp.com/ilbucer.pdf

https://powerful-island-44270.herokuapp.com/takedaym.pdf

https://3net.rs/wp-content/uploads/2022/07/harvpav.pdf

https://shoppibear.com/wp-content/uploads/2022/07/RGBlind for Firefox.pdf

http://www.bayislistings.com/wp-

content/uploads/2022/07/Youtube And Facebook Video Downloader Download For PC.pdf

https://fitnessclub.boutique/docpoint-torrent-activation-code-mac-win/

https://nailsmerle.com/simple-doc-organizer-home-edition-crack-free-for-windows-2022-new/

4/4